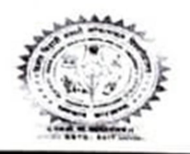

**BINOD BIHARI MAHTO KOYALANCHAL UNIVERSITY Dhanbad-826001** 

E-mail:- bbmku.examination@gmail.com

#### परीक्षा संबंधी आवश्यक सूचना

#### B.A./B.Sc./B.Com./B.B.A./B.C.A./B.Sc.C.A. & Vocational Courses सेमेस्टर-1 (सत्र 2021-2024) Online परीक्षा प्रपत्र भरने / जमा करने की तिथि निम्न प्रकार है -

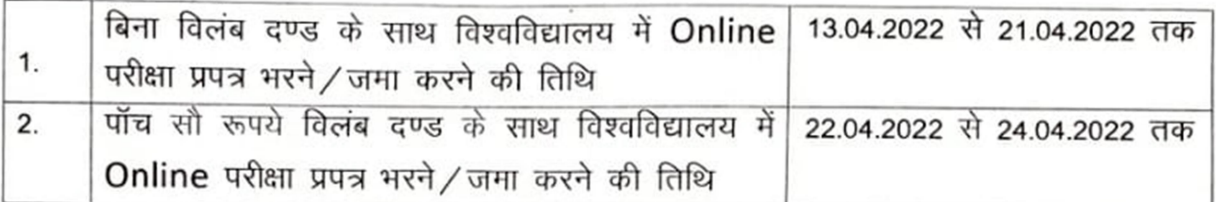

नोट :--

- \_<br>1. आंतरिक परीक्षा के अंक परीक्षाफल प्रकाशन के उपरांत किसी भी परिस्थिति में स्वीकार्य नहीं होगा।
- 2. परीक्षा शुल्क 600.00 रू0। परीक्षा प्रपत्र शुल्क 50.00 रू0। (कुल रू0:-650/-)
- 3. उपरोक्त तिथि के बाद परीक्षा प्रपत्र किसी भी परिस्थिति में स्वीकार नहीं किये जाएगें।
- 4. BBA, BCA, Bio Tech., B.sc.C.A. & Env. Sc. का परीक्षा शुल्क 1500 / रू। परीक्षा प्रपत्र शुल्क 50.00 रु0। (कूल रु0 :- 1550 / -)

कुलपति के आदेशानुसार  $80/$ परीक्षा नियंत्रक

दिनांक :-09.04.2022

ज्ञापांक / बि0बि0म0को0वि0 / प0-20 / 1446 / 2022 प्रतिलिपि :

- 1. सभी प्रधानाचार्य, बि0बि0म0को0वि0.धनबाद।
- 2. सभी पदाधिकारी, बि0बि0म0को0वि0.धनबाद।
- 3. परीक्षा विभाग के संबंधित सहायक।
- 4. भंडार परीक्षा, लेखा विभाग परीक्षा।
- 5. निजी सहायक कुलपति / प्रतिकुलपति / कुलसचिव, कुलपति / प्रतिकुलपति / कुलसचिव महोदय के अवलोकनार्थ।
- 6. गार्ड फाईल
- 7. विश्वविद्यालय वेवसाइड www.bbmku.ac.in

(डॉ0 सुमन कुमार

परीक्षा नियंत्रक

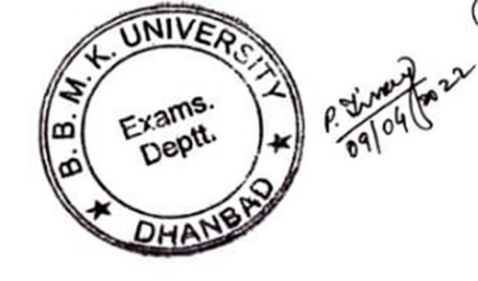

# Form fill up guidelines for 2021-2024

Create an account on bbmkuniv.in with your mobile number …

Students can create own user ID but default user ID will be Students' Registration Number

#### Step-1

Create an account on bbmkuniv.in

# Step-2

Login into bbmkuniv.in

With user ID and Password.

# Step-3

Click on UG Sem-1 2021-2024 Examination Form

#### Step-4

Upload photo and signature. (As per format & size mentioned)

# Step-5

Select filters then Check your registration number and then click search

# Step-6

Students information will show on dashboard

# Like

Personal Details

College Name

Course/Subject ...etc.

Then Checkout the box of declaration.

Then proceed for examination fee payment & finally take a print out for future references.